# **B V RAJU COLLEGE VISHNUPUR::BHIMAVARAM DEPARTMENT OF COMPUTER SCIENCE HAPPY COMPUTING B V RAJU MUNICIPAL HIGH SCHOOL BHIMAVARAM (15-09-2022& 20-09-2022 to 22-09-2022)**

**Code.org**® is an education innovation nonprofit dedicated to the vision that every student in every school has the opportunity to learn computer science as part of their core K-12 education. We expand access to computer science in schools, with a focus on increasing participation by young women and students from other underrepresented groups. Code.org is supported by generous donors including Microsoft, Amazon, Google and many others.

### **URL: [https://studio.code.org](https://studio.code.org/)**

# **COURSE-A**

Course A offers a computer science curriculum for beginning readers, including Kindergarten students. Students will learn to program using commands like loops and events. The lessons featured inthis course also teach students to meaningfully collaborate with others, investigate different problem- solving techniques, persist in the face of challenging tasks, and learn about internet safety.

#### **COURSE CONTENTS**

 Lesson 1: Safety in My Online Neighborhood Lesson 2: Learn to Drag and Drop Lesson 3: Happy Maps Lesson 4: Sequencing with Scrat Lesson 5: Programming with Scrat Lesson 6: Programming with Rey and BB-8 Lesson 7: Happy Loops Lesson 8: Loops with Scrat Lesson 9: Loops with Laurel Lesson 10: Ocean Scene with Loops Lesson 11: The Big Event Jr. Lesson 12: Mini-Project: On the Move with Play Lab Lesson 13: End of Course Project

# **COURSE OVERVIEW**

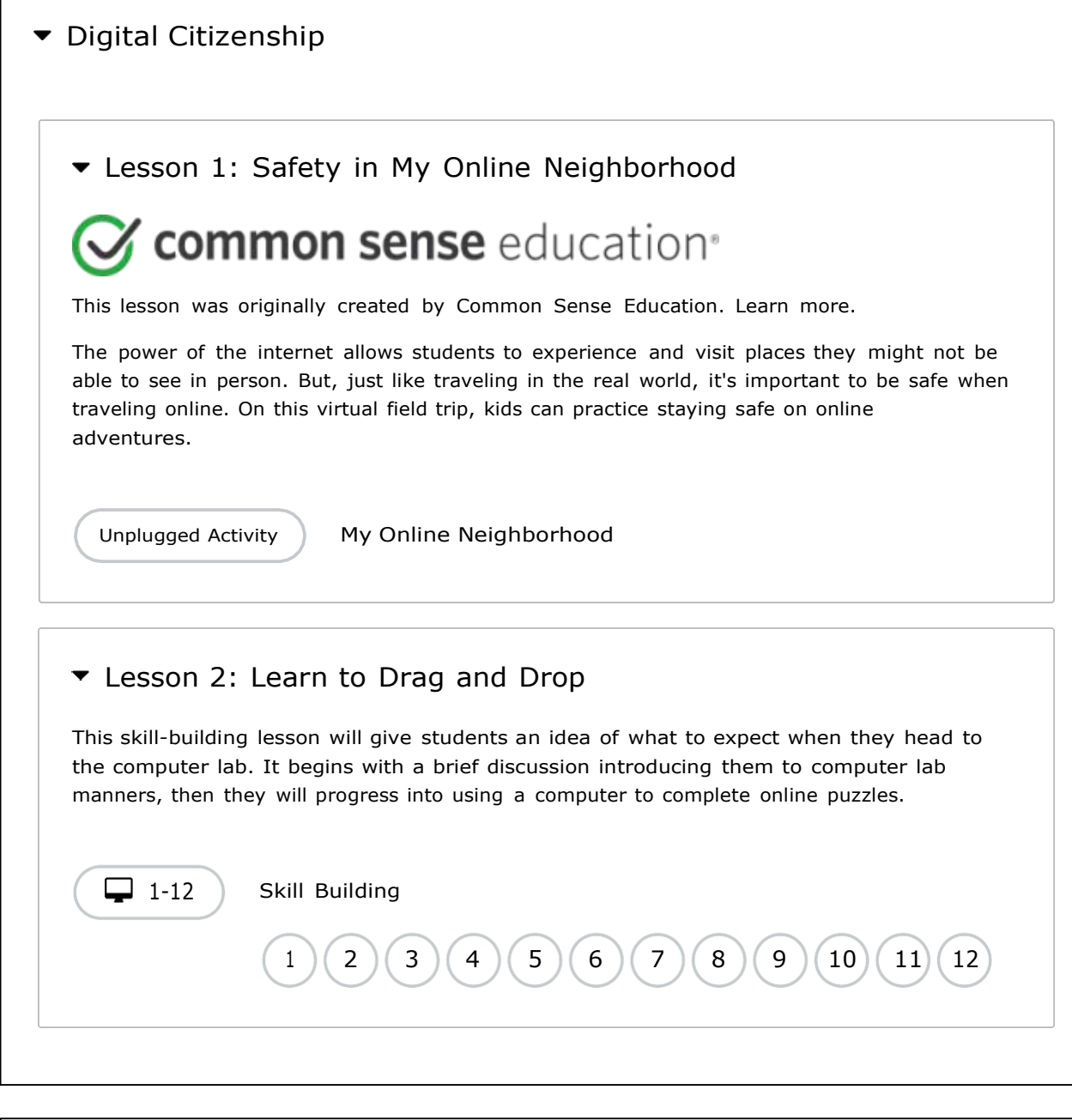

 $\blacktriangledown$  Sequencing

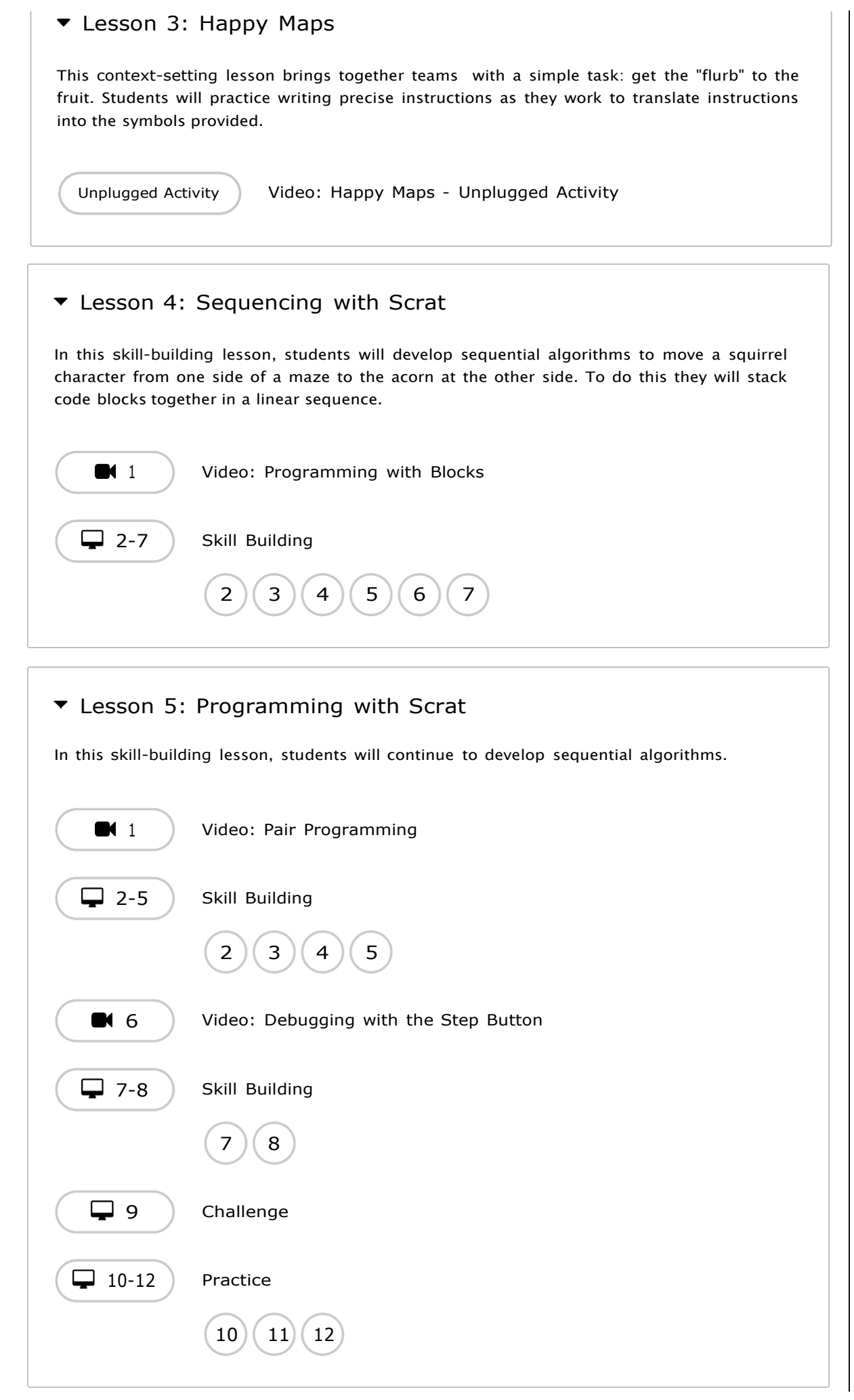

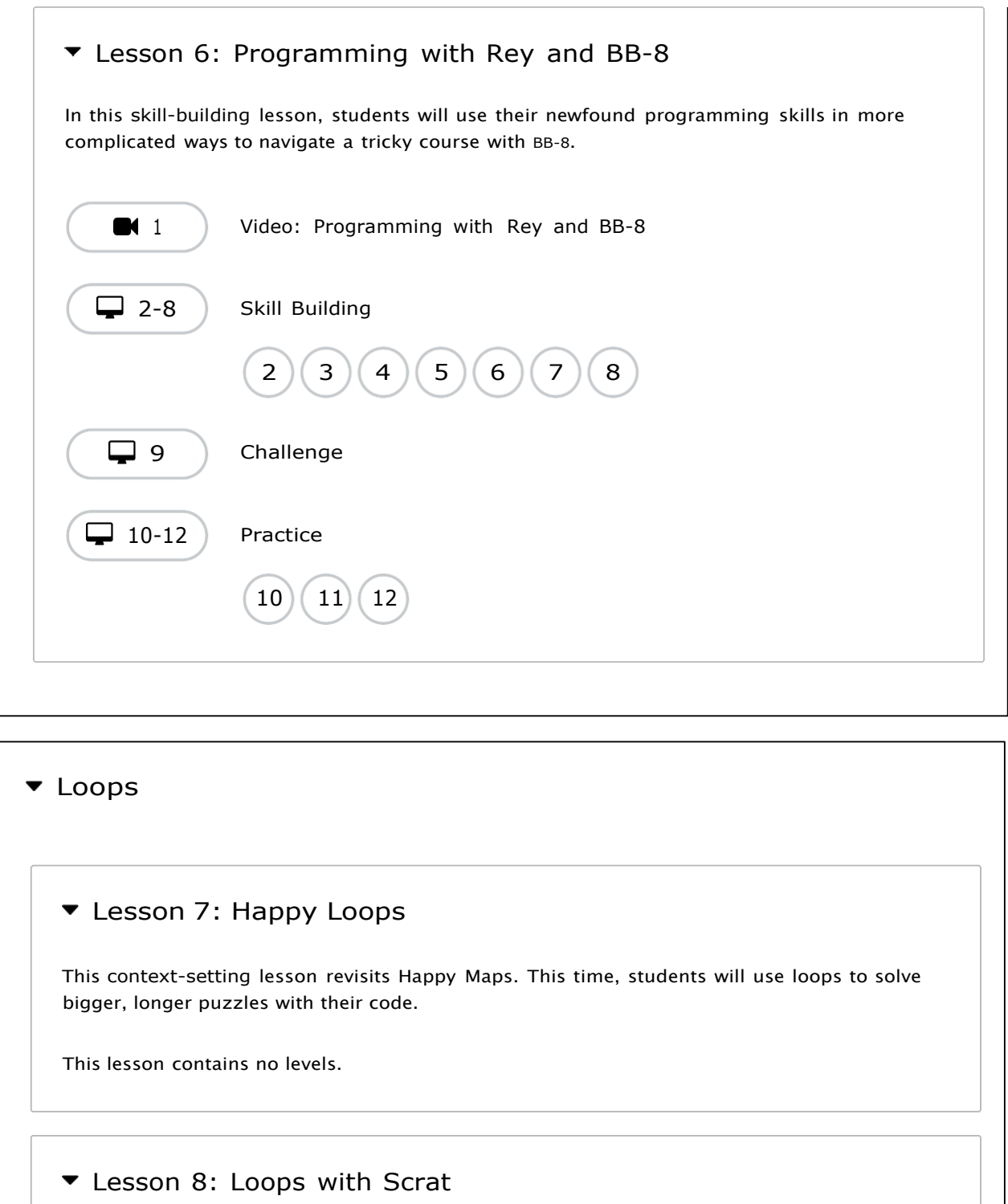

In this skill-building lesson, students will practice loops in programming puzzles where the goal is to help the squirrel reach the acorn.

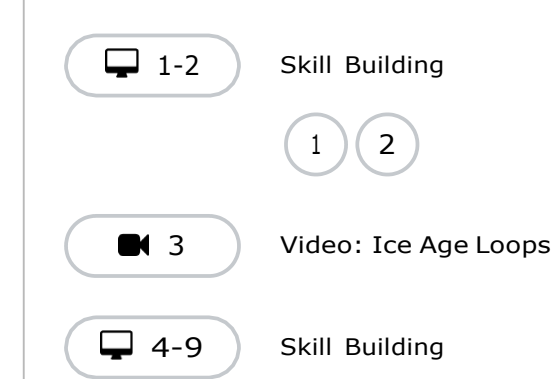

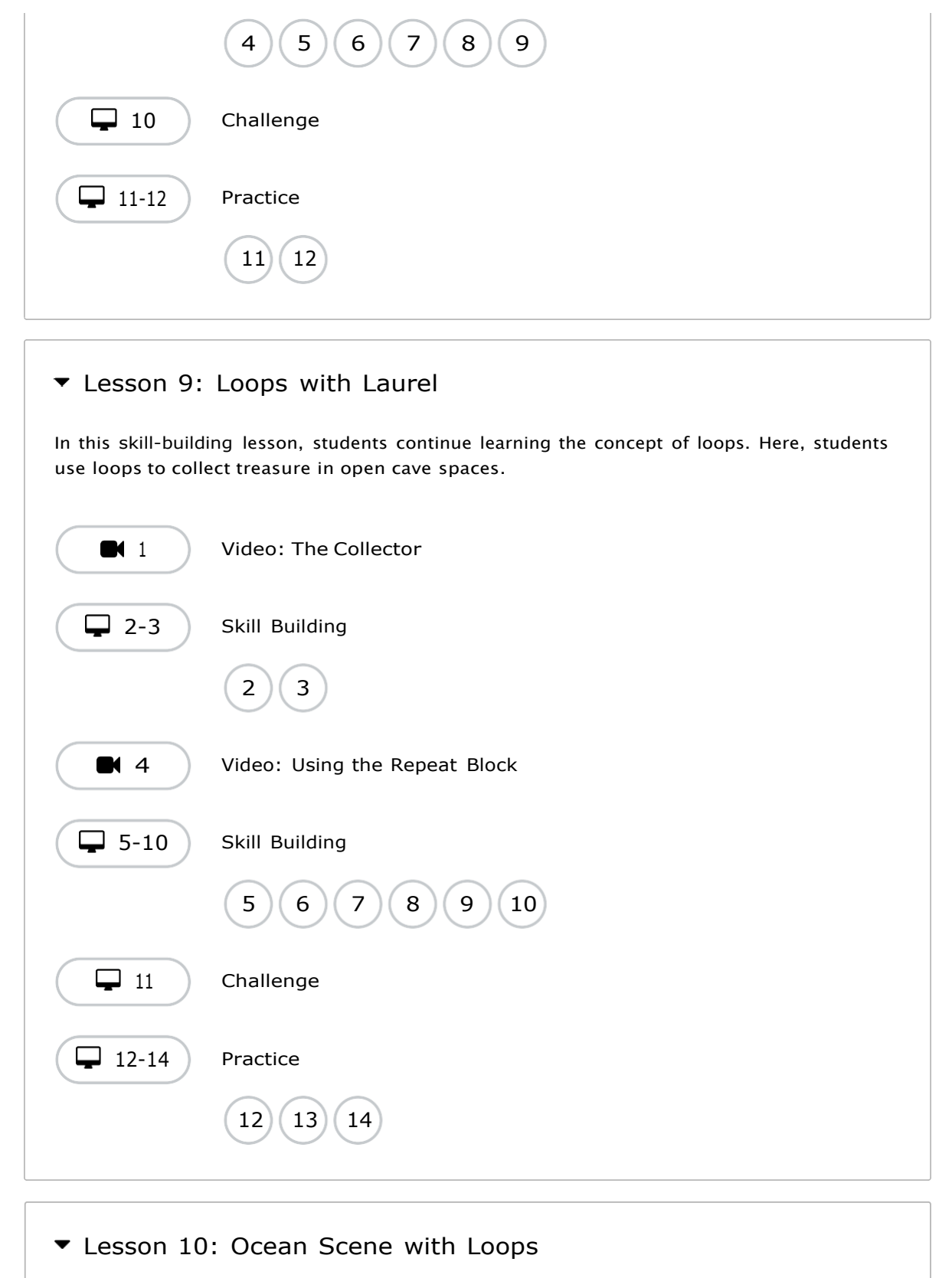

In this skill-building lesson, students learn to draw images by looping simple sequences of instructions. Here, loops are creating patterns. At the end of this lesson, students will create their own images.

[1](https://staging-studio.code.org/s/coursea-2021/lessons/10/levels/1) [Video:](https://staging-studio.code.org/s/coursea-2021/lessons/10/levels/1) The Artist in Code Studio

 $\leftarrow$  2-4 Skill Building

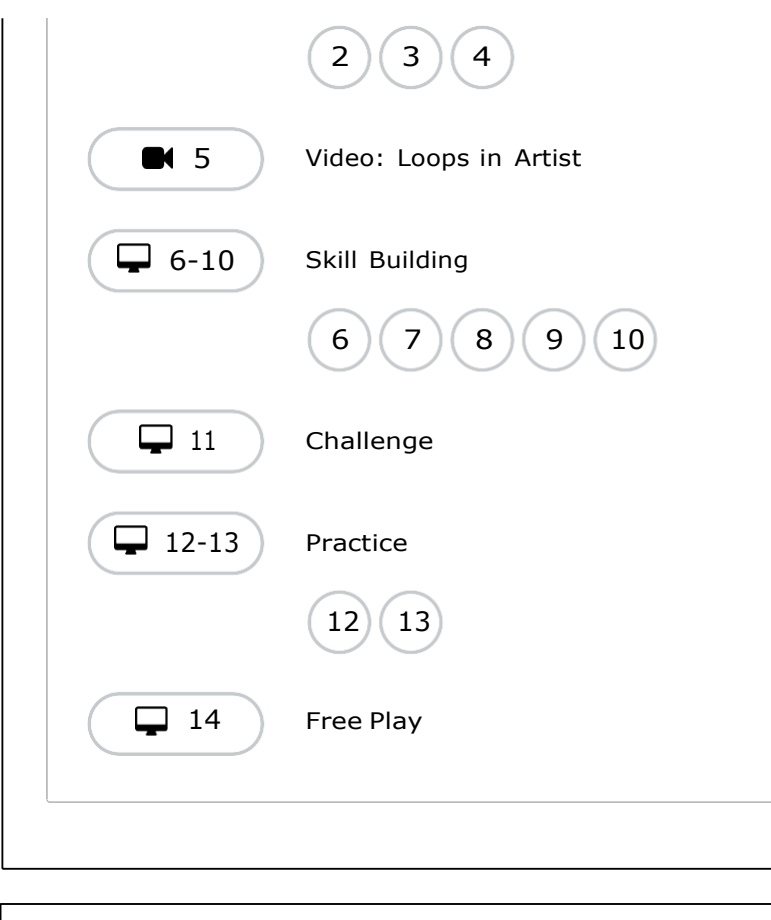

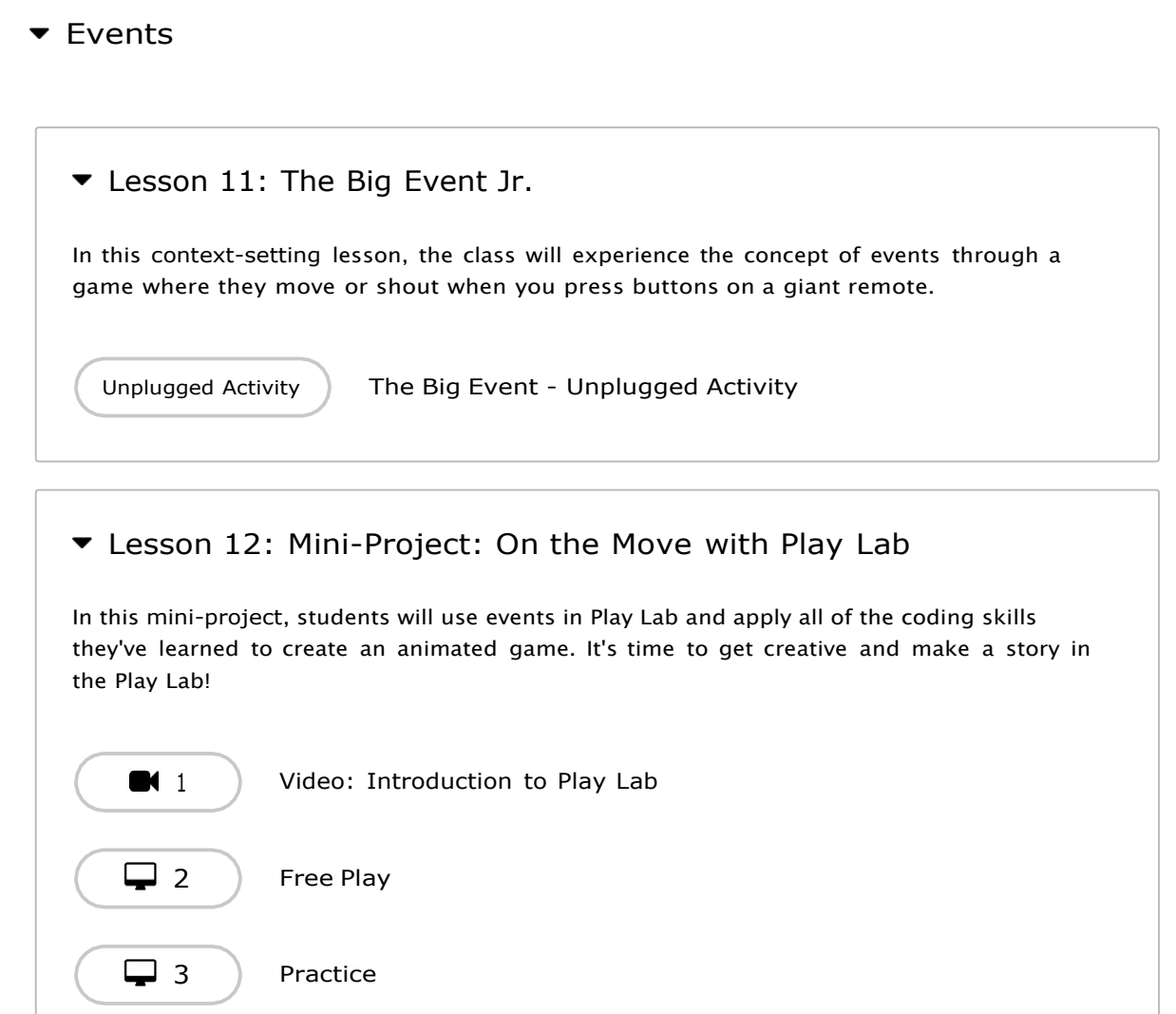

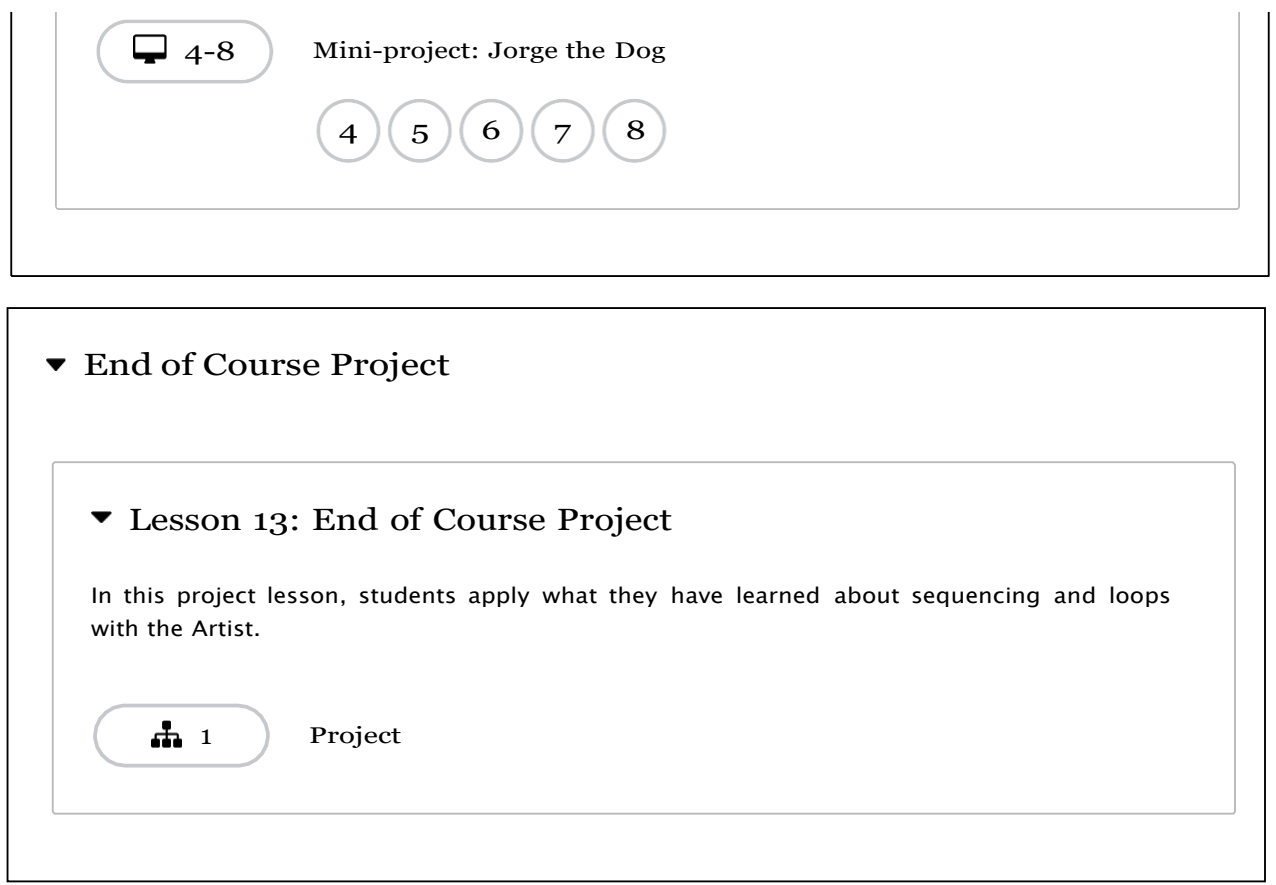

Scratch, which is a free computer programming language available at **http://scratch.mit.edu** 

With Scratch, people can create a wide variety of interactive media projects – animations, stories, games, and more – and share those projects with others in an online community.

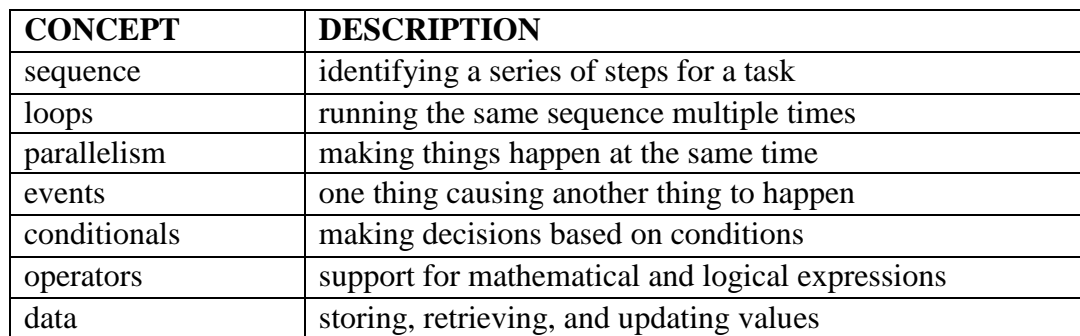

### **COMPUTATIONAL CONCEPTS**

# **LIST OF THE STUDENTS**

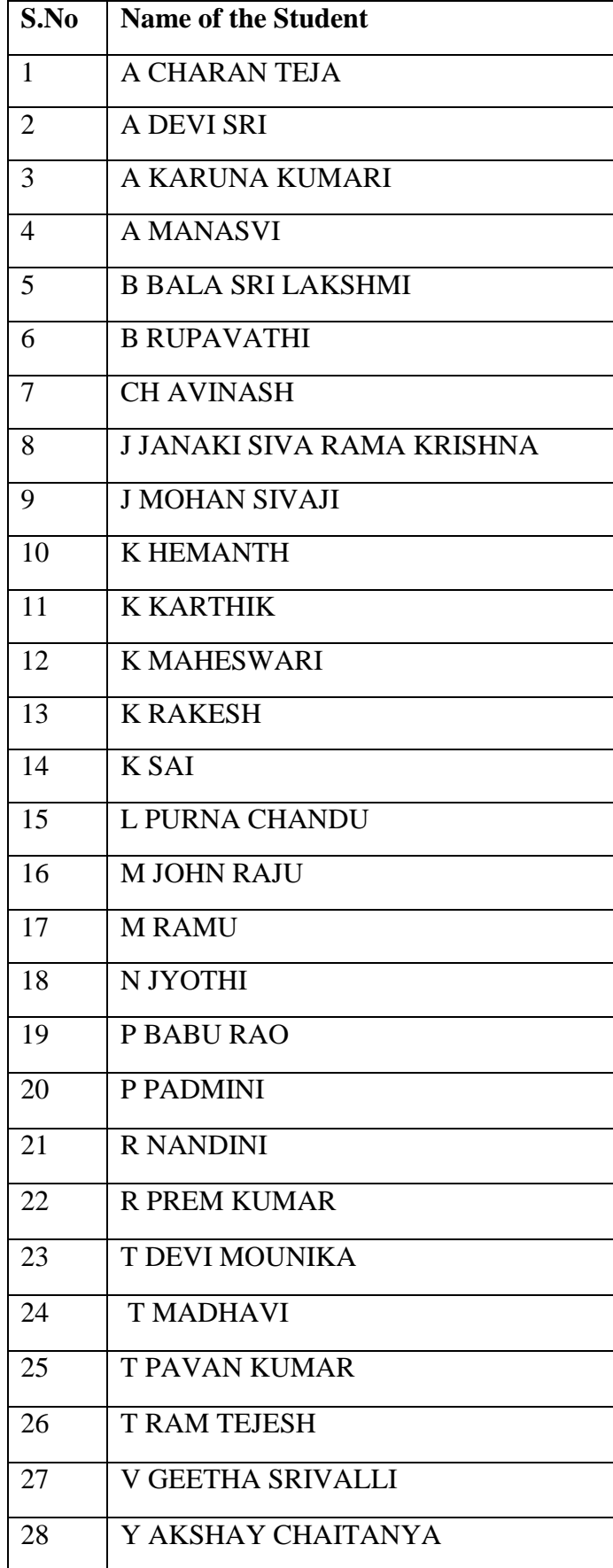

# **ATTENDANCE SHEET**

### **ATTENDANCE SHEET**

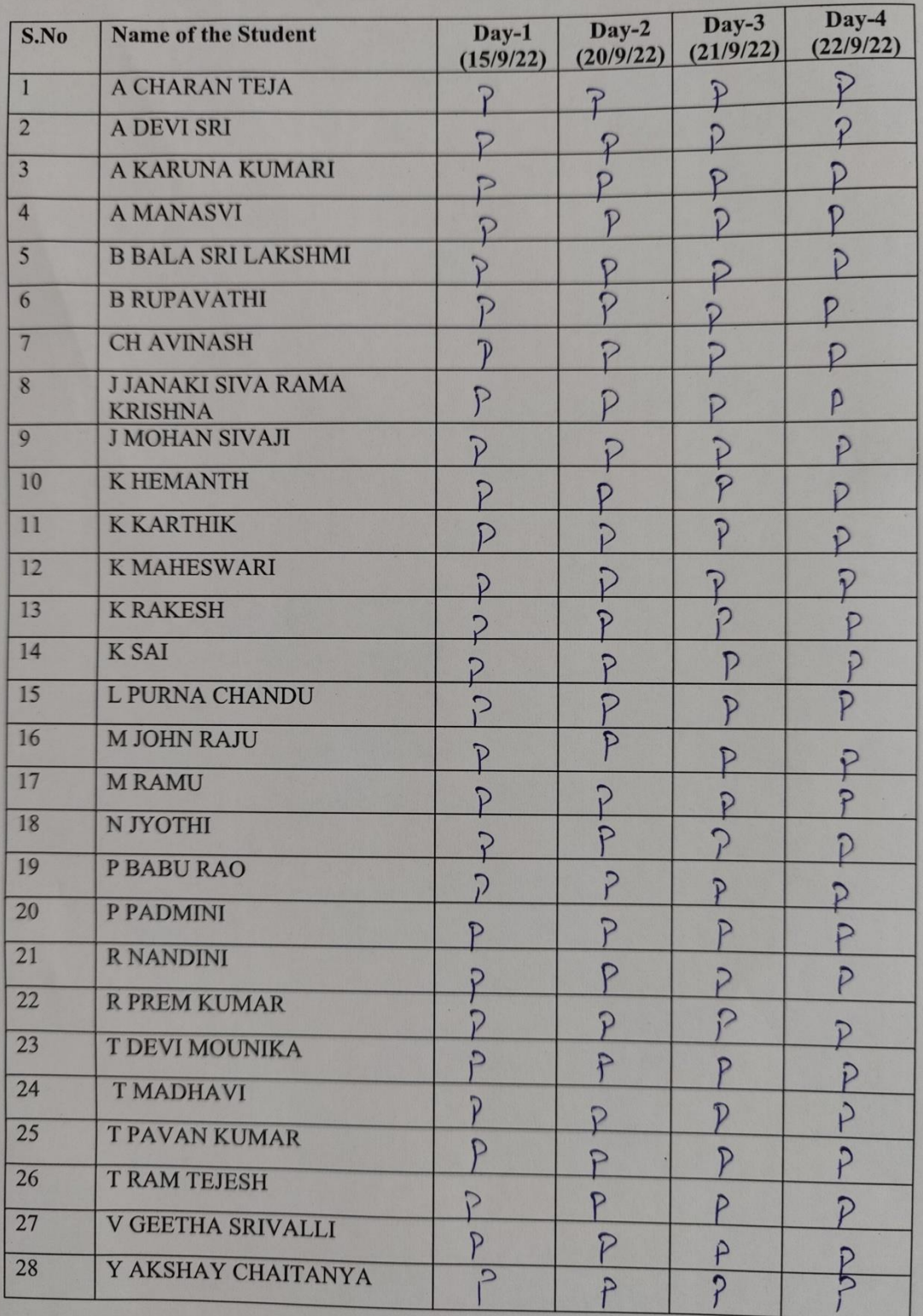

#### **PROGRAM INAUGURATION PHOTOS**

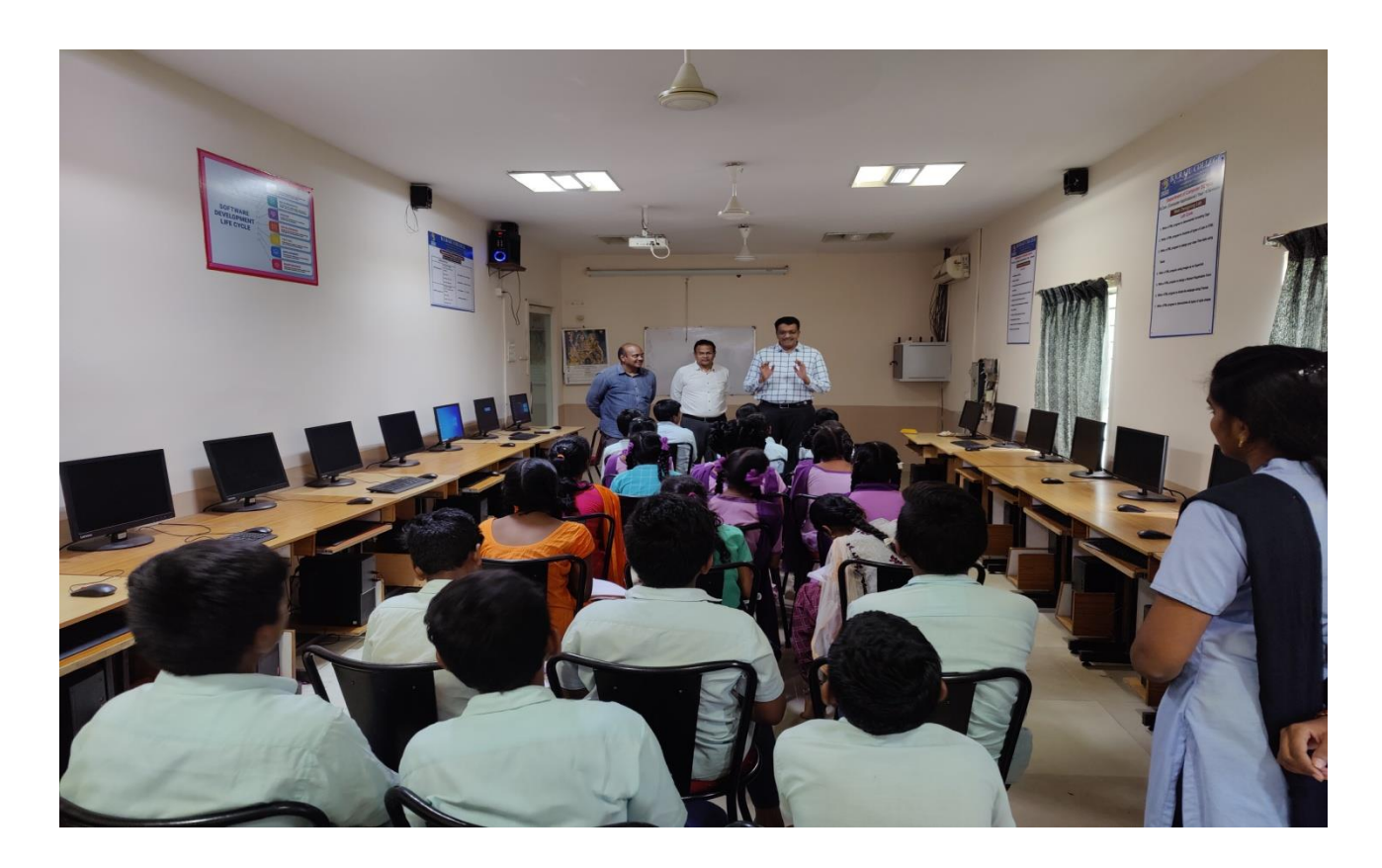

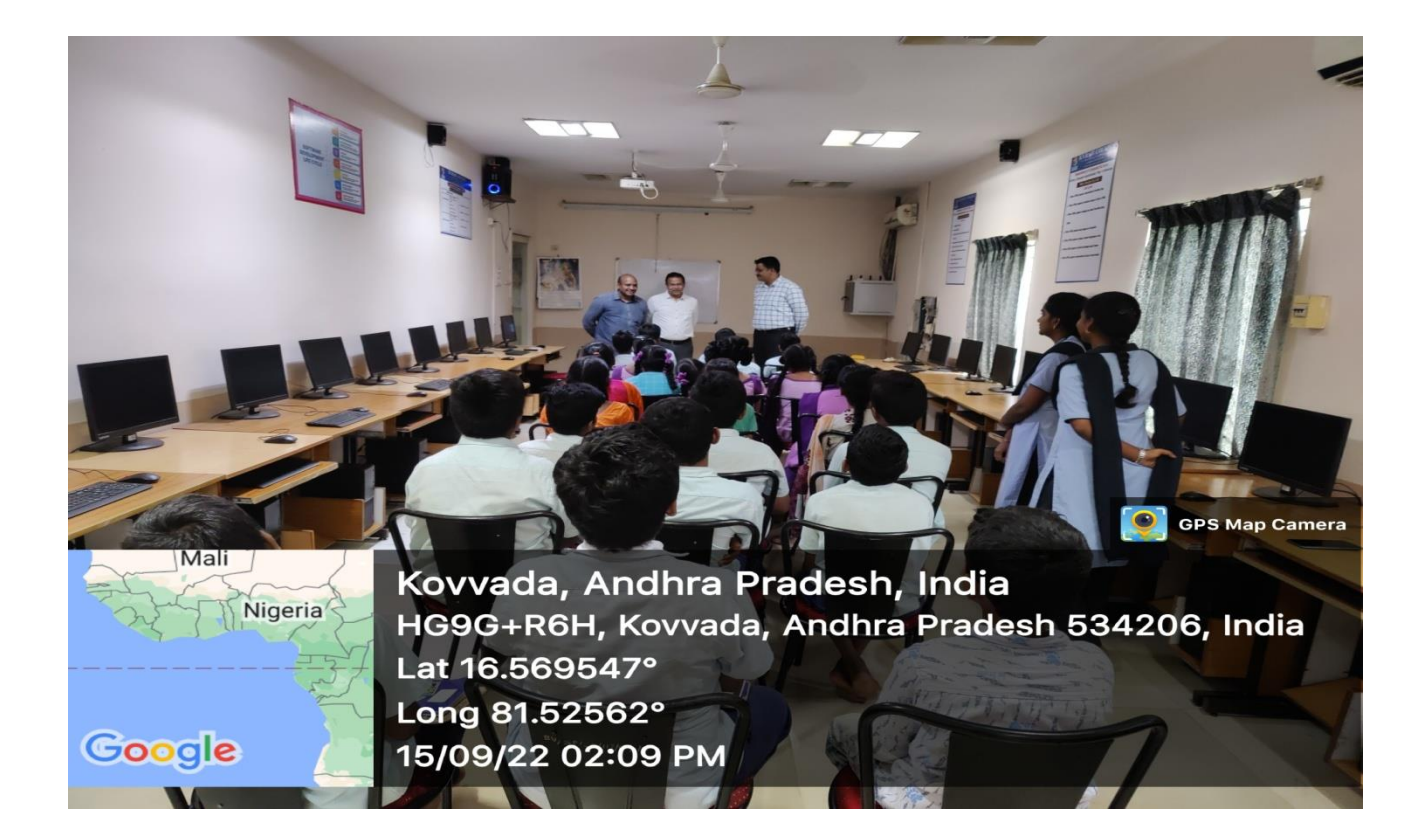

#### **STUDENTS LEARNING & PRACTICING PHOTOS**

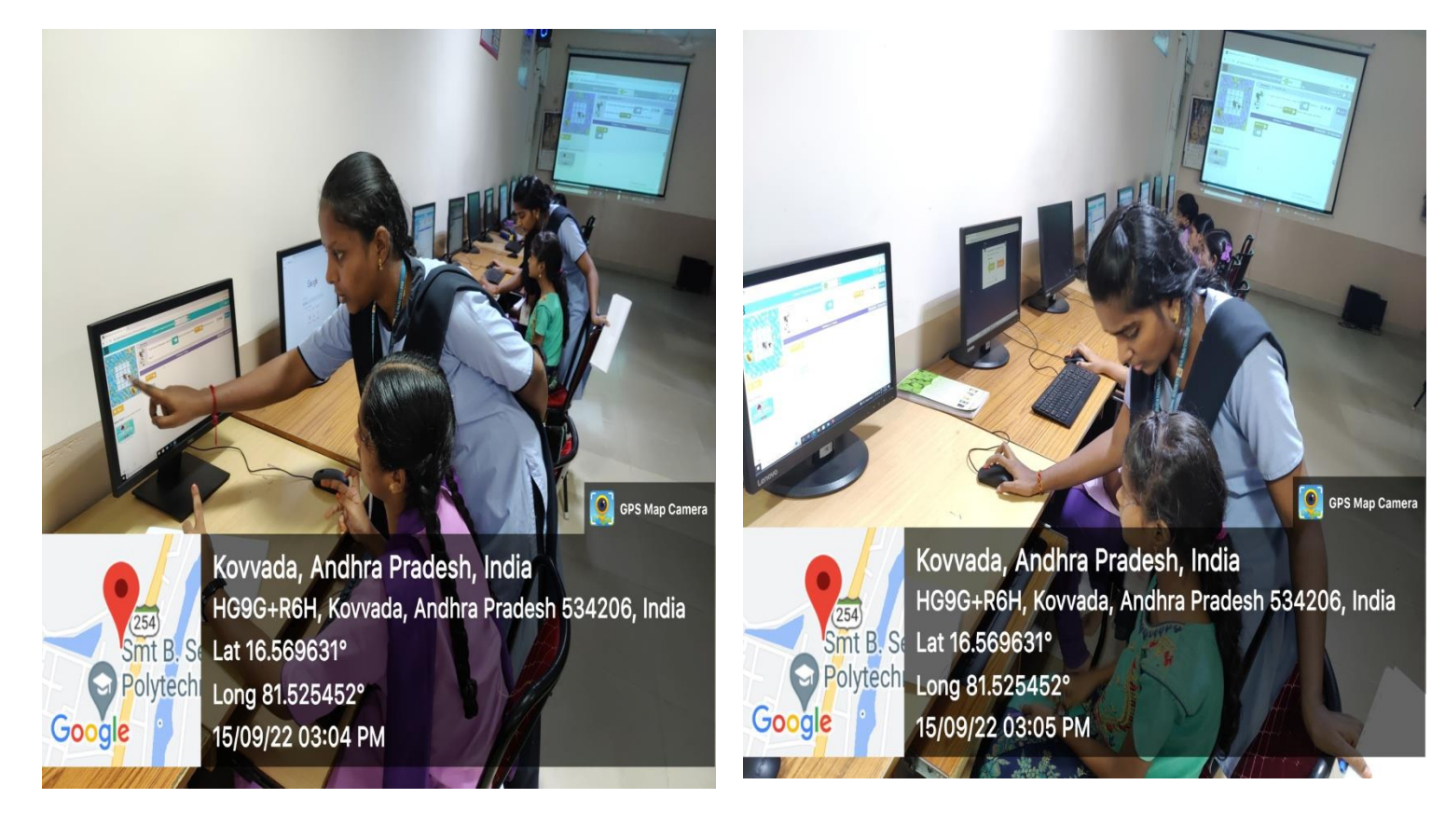

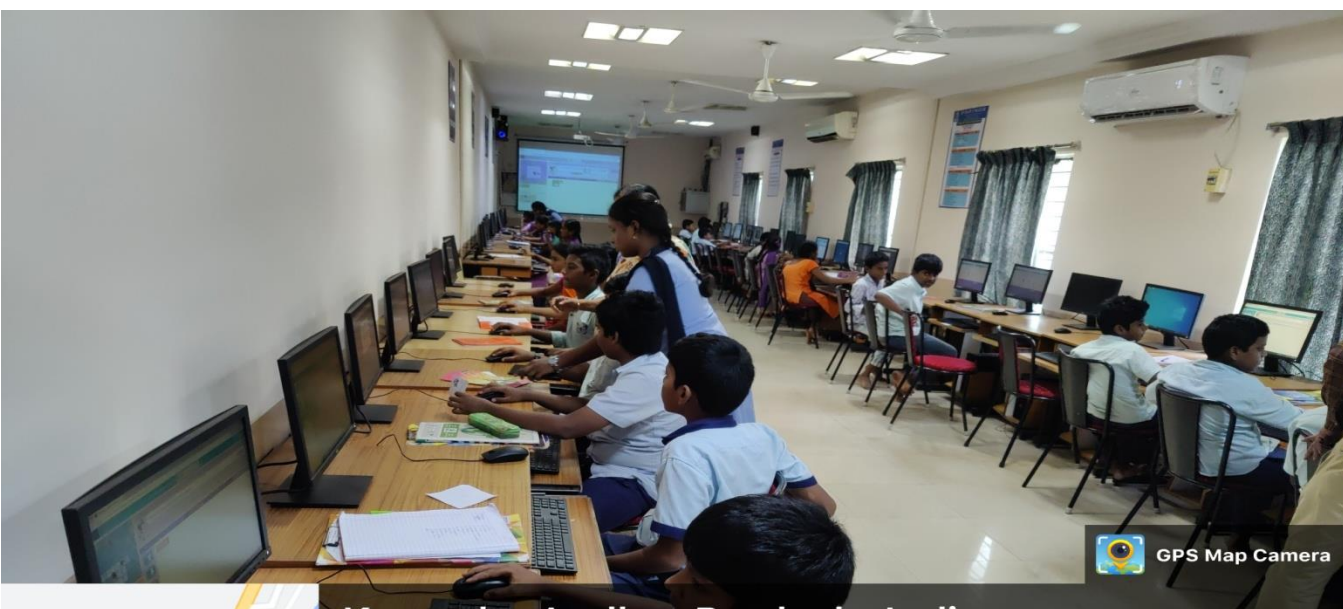

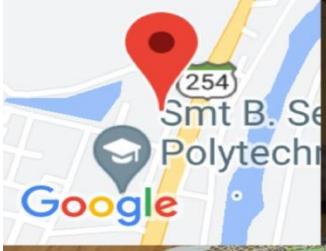

Kovvada, Andhra Pradesh, India HG9G+R6H, Kovvada, Andhra Pradesh 534206, India **Smt B. Se Lat 16.569634°** Long 81.52548° 15/09/22 03:07 PM

#### **PROGRAM VALEDICTORY & CERTIFICATES PRESENTING PHOTOS**

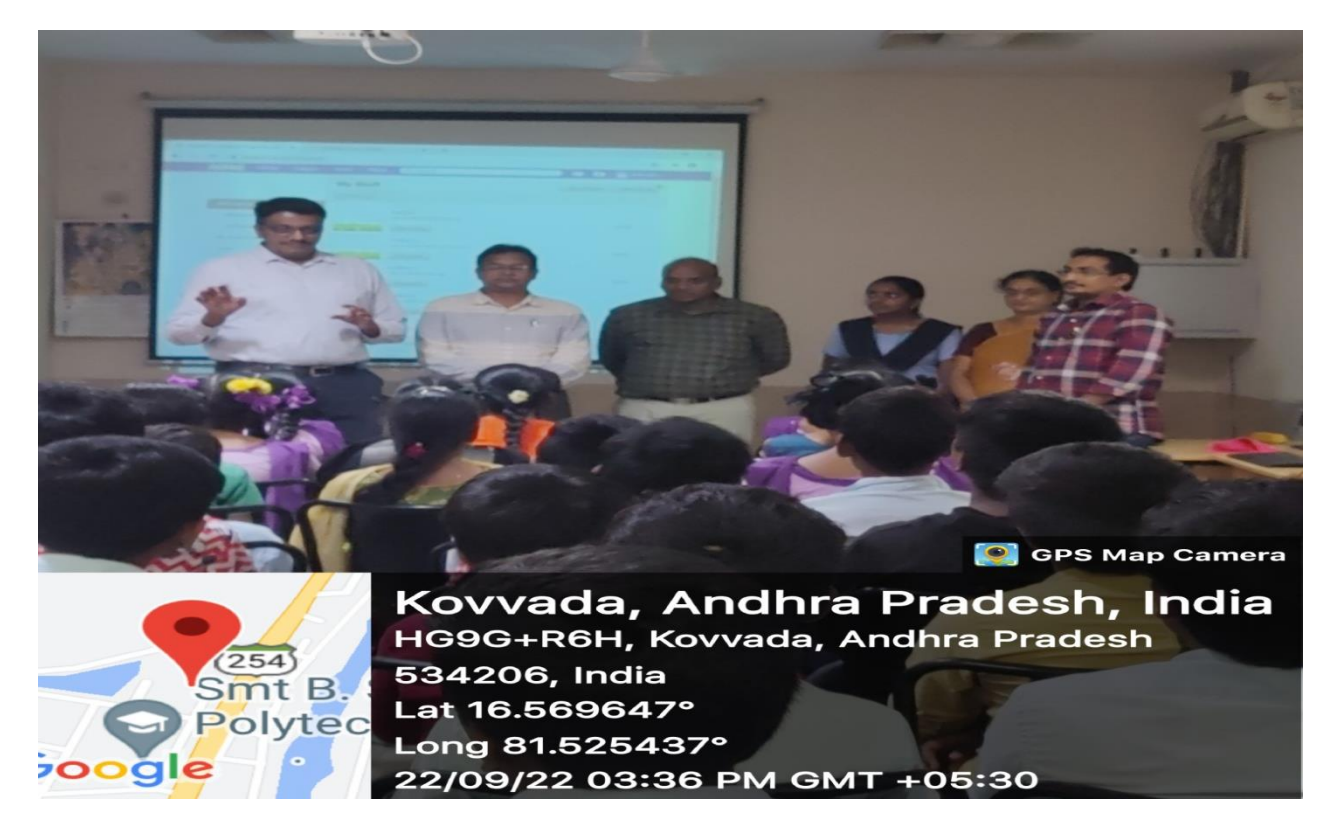

 $\frac{1}{2}$ **C** GPS Map Camera

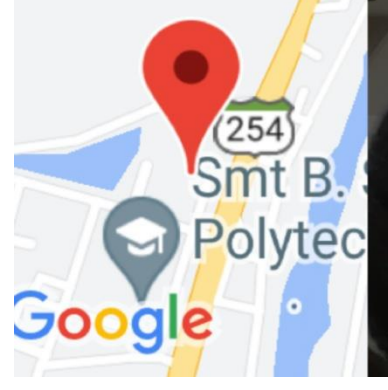

Kovvada, Andhra Pradesh, India HG9G+R6H, Kovvada, Andhra Pradesh 534206, India Lat 16.569638° Long 81.52545° 22/09/22 03:38 PM GMT +05:30

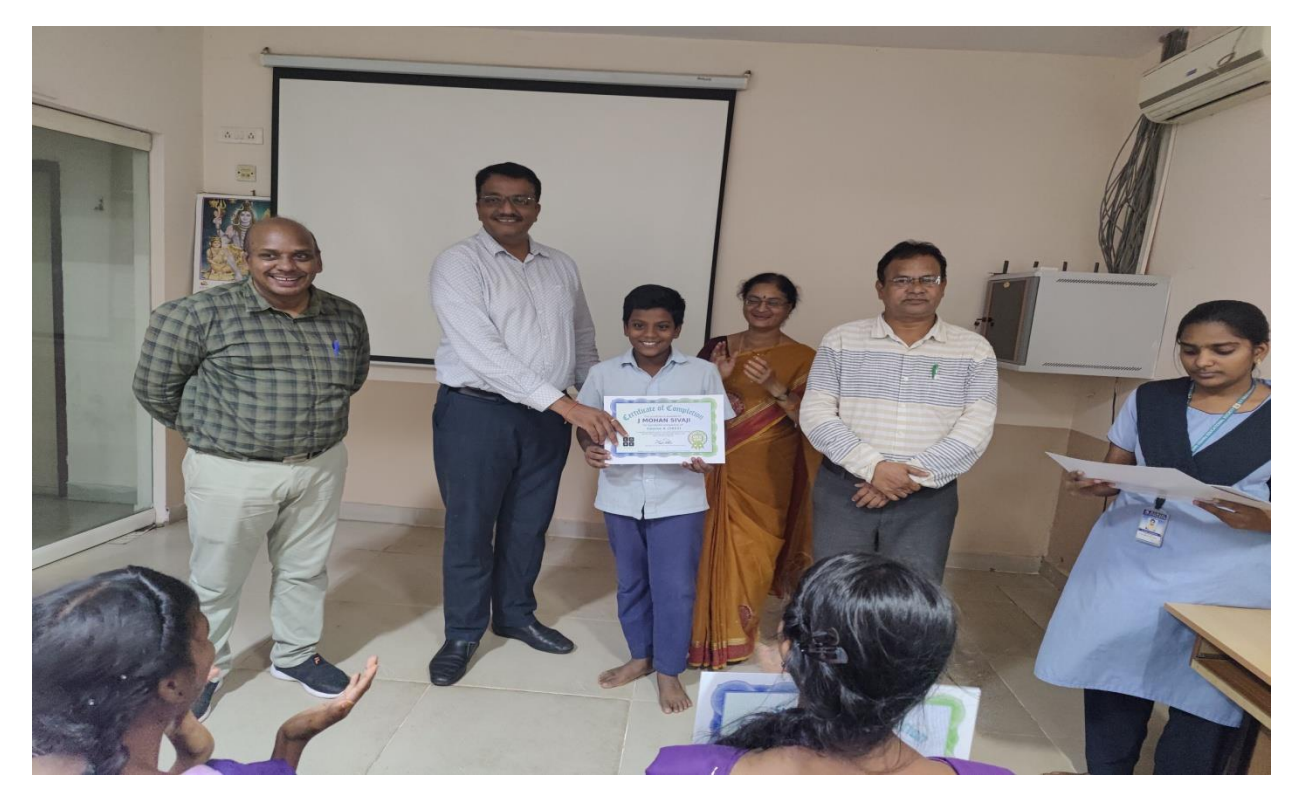

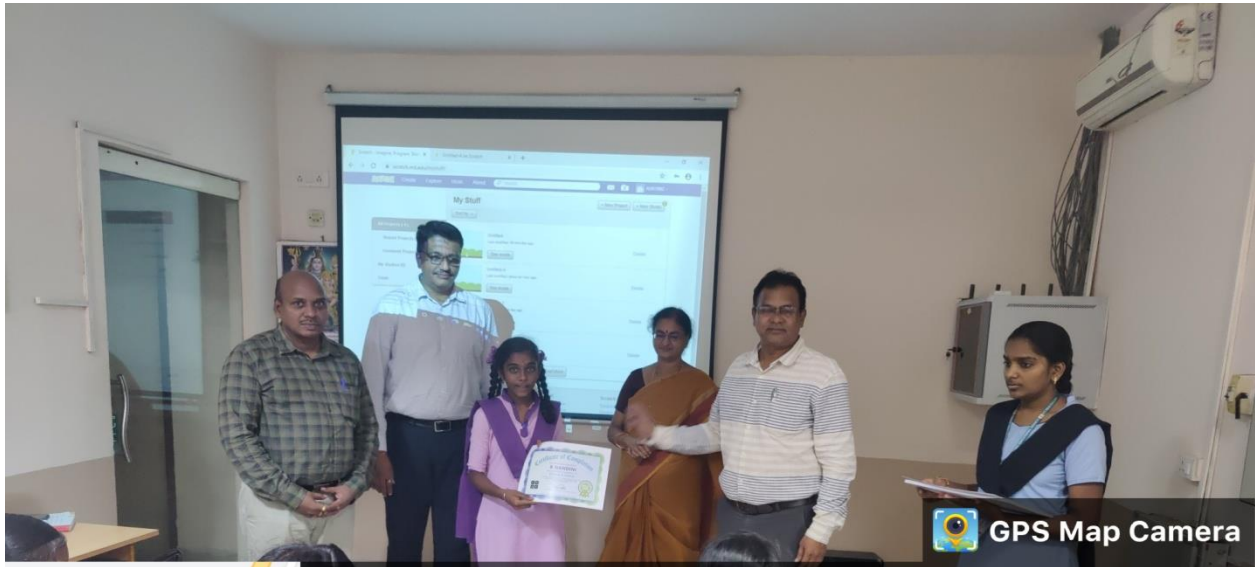

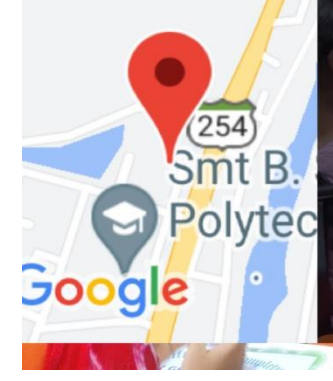

Kovvada, Andhra Pradesh, India HG9G+R6H, Kovvada, Andhra Pradesh 534206, India Lat 16.569655° Long 81.525475° 22/09/22 03:39 PM GMT +05:30

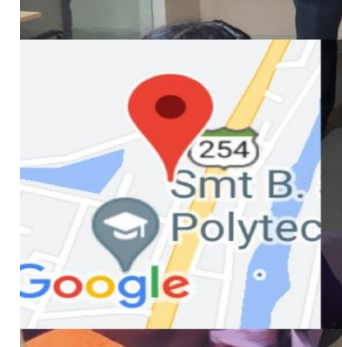

Kovvada, Andhra Pradesh, India HG9G+R6H, Kovvada, Andhra Pradesh 534206, India Lat 16.56963° Long 81.525468° 22/09/22 03:40 PM GMT +05:30

**C** GPS Map Camera

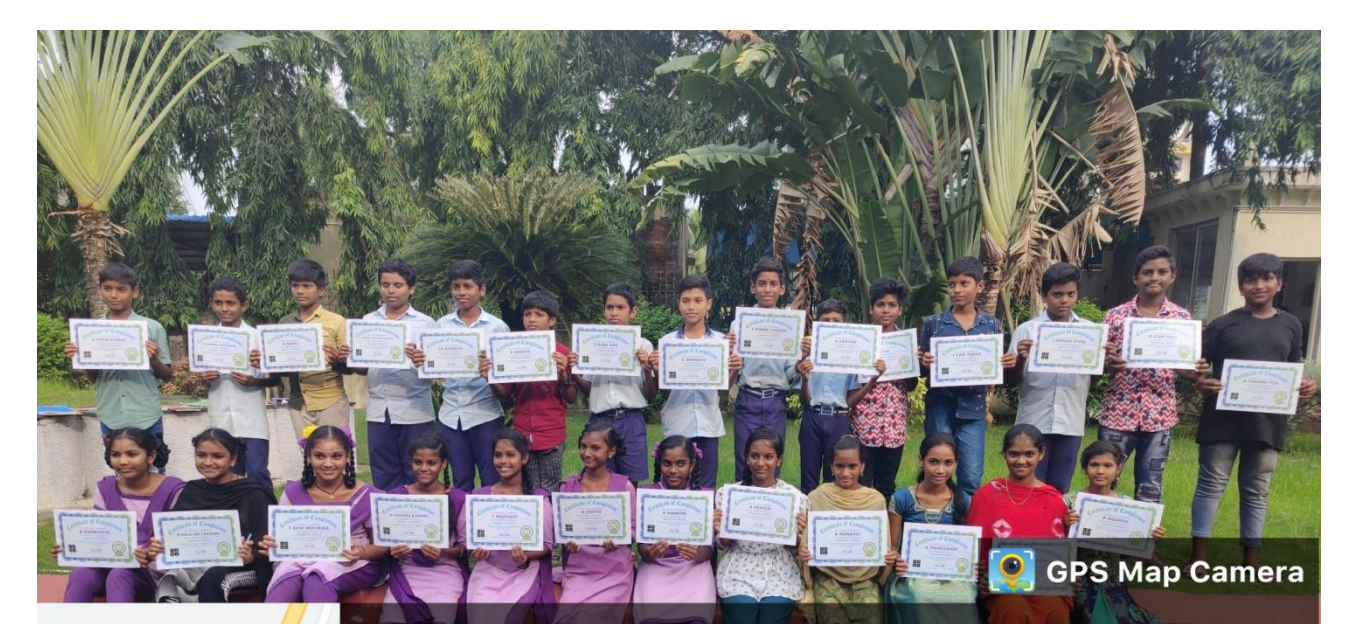

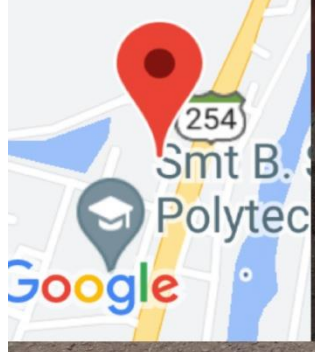

Kovvada, Andhra Pradesh, India HG9G+R6H, Kovvada, Andhra Pradesh 534206, India Lat 16.569652° Long 81.525506° 22/09/22 03:49 PM GMT +05:30